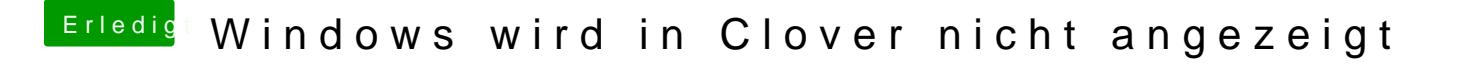

Beitrag von Mac\_of\_windows-07 vom 19. April 2020, 18:12

[Raptort](https://www.hackintosh-forum.de/user/37779-raptortosh/)osk und auf was soll ich dann jetzt die Festplatte formatieren da ste das was auf dem Bild ist